## **Transition an issue remote action**

This action template provides the functionality to transition a Jira issue within a Jira Cloud or Jira onprem instance.

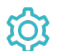

**Configuration** 

Issue key

The **Issue key** parameter defines the issue to be transitioned.

## Transition ID

The **Transition ID** parameter defines the transition which will be executed. You can find the transitions under any view/edit workflow page.

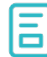

## Action-specific response options

This action template does not provide action-specific response options. But the **default options** like **Response body**, **Response status** or **Set field value manually** are available in any mode in the post function.

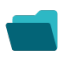

## Use cases and examples

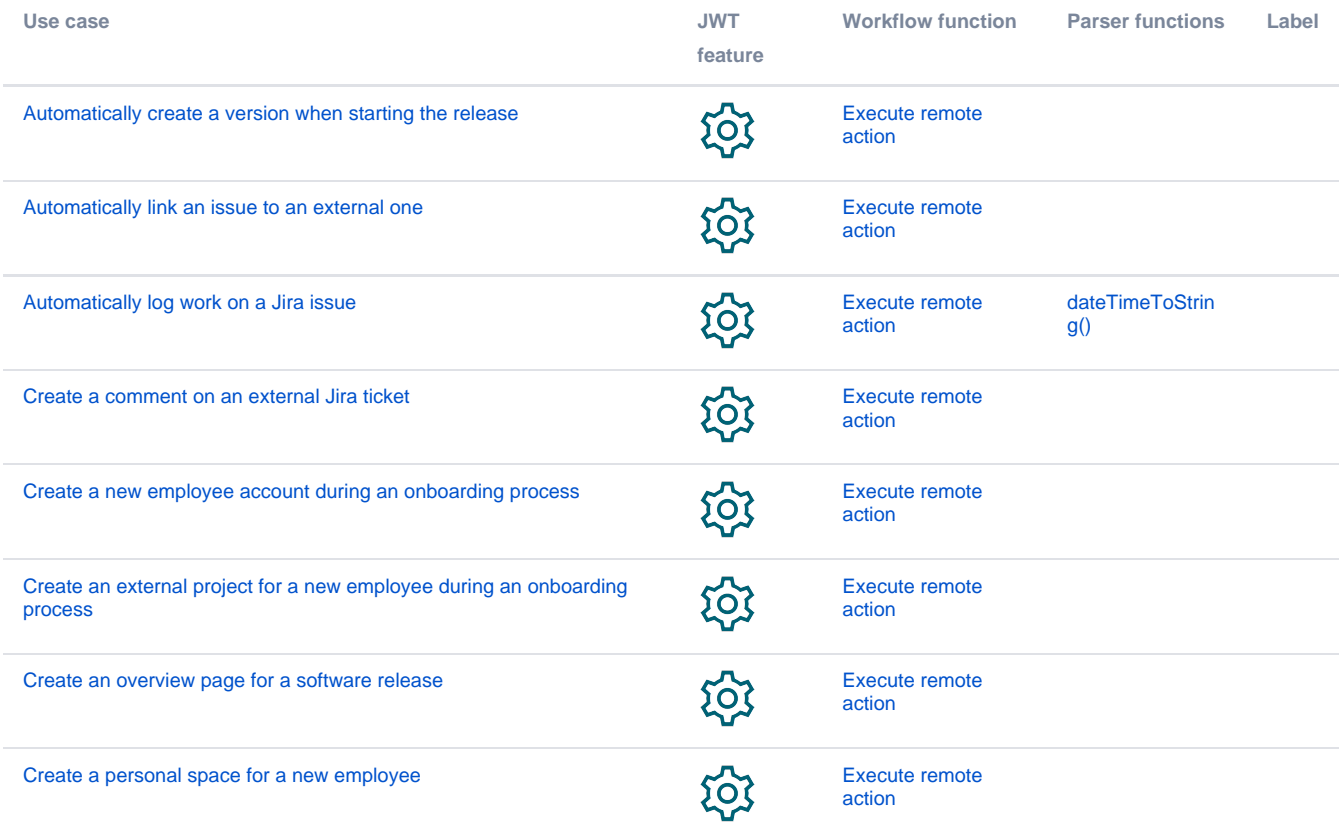

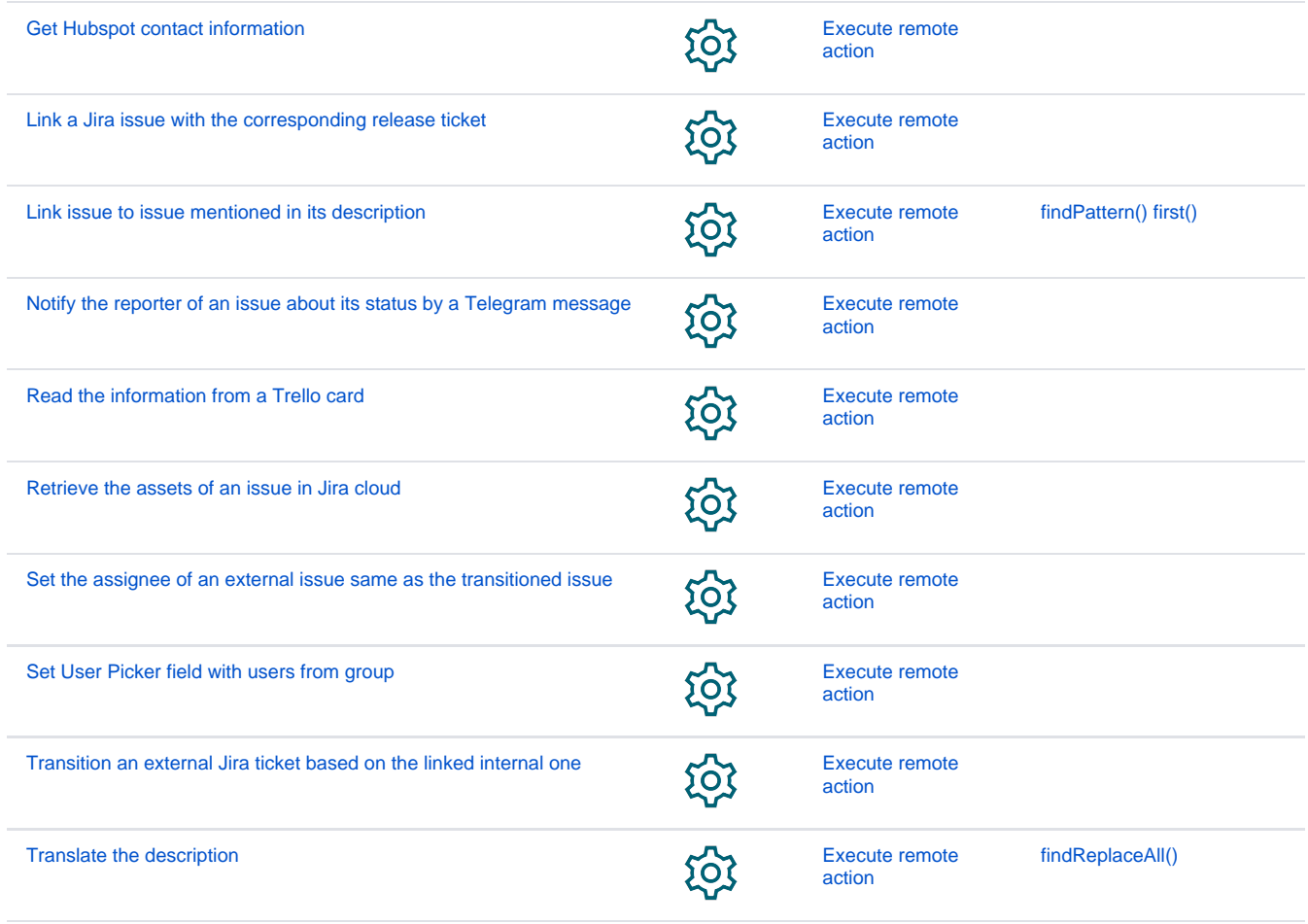

If you still have questions, feel free to refer to our [support](https://apps.decadis.net/display/DECADIS/Support) team.